# Systems software design

Network communication in complex systems architecture.

Using shared libraries and external components in systems architecture.

### Who are we?

Krzysztof Kąkol Software Developer

## Jarosław Świniarski Software Developer

Presentation based on materials prepared by Andrzej Ciarkowski, M.Sc., Eng.

#### outline

- Network communication in complex systems architecture.
	- network programming
	- RPC systems
		- object-oriented bridges
		- WebServices
			- WSDL/SOAP
			- REST
- Using shared libraries and external components in systems architecture.
- Information about the exam

#### network programming

- the term network programming refers to creating applications which communicate with each other through computer network
- network communication is a specific form of interprocess communication (IPC), in which communicating processes are running on different machines
	- we don't use IPC objects whose scope is limited to a single machine (shared memory, semaphores, mutexes...)
	- communication is performed through network sockets and communication protocols
- the most ubiquitous network communications API are **BSD (POSIX)** Sockets (AKA *Berkeley sockets)*
	- therefore, we commonly refer to network programming as sockets programming

#### network sockets glossary

- socket endpoint of IPC based on computer network
- socket address combination of machine's IP address and port number (service id)
- socket type
	- datagram socket (protocol: UDP), type **SOCK\_DGRAM**
	- stream-oriented socket (protocol: TCP), type SOCK STREAM
	- raw socket, type **SOCK** RAW user is responsible for the implementation of the transport protocol

#### server and client socket roles

- Stream-oriented sockets (SOCK\_STREAM) may be used in 2 roles
	- server sockets  $-$  bound to specific address and port, listening for incoming client connections
	- **client sockets** initiate the connection with listening server socket, don't need to be bound to network address a'priori
- It is not possible to establish session between two client sockets
- In case of connectionless sockets there's no need to create listening sockets and await connection – it's possible to communicate immediately any to any
- The server/client socket division is related to the way they're used we create them the same way

#### BSD API – socket()

- int socket(int domain, int type, int protocol);
- socket() creates new socket of the specified type, allocates the resources and returns its file descriptor
- parameters
	- $domain describes the protocol family of the socket:$ 
		- $AF$  INET IPv4 protocols
		- AF\_INET6 IPv6 protocols
		- AF UNIX local sockets (Unix domain sockets only on Unix)
	- type socket type (SOCK\_DGRAM, SOCK\_STREAM, SOCK\_RAW, ...)
	- protocol specific transport protocol or 0 eg.
		- IPPROTO TCP TCP (default for SOCK STREAM)
		- IPPROTO\_UDP UDP (default for SOCK\_DGRAM)

## bind()

- int bind(int sockfd, const struct sockaddr \*addr, socklen t addrlen);
- bind() binds created socket with local computer address
- newly created socket is not associated with any address; using bind(), we can assign an address, so that we can wait for incoming calls to the specified address/port

#### • parameters

- sockfd socket file descriptor
- $\mathbf{addr}$  structure describing the address we're binding the socket (IP address + port number). If no IP is given, socket will be bound to all machine's IP addresses. If no port number is given, it will be chosen randomly by OS)
- addrlen byte size of addr structure (IPv4/IPv6 compatibility, etc)

## listen()

- int listen(int sockfd, int backlog);
- **listen()** start "listening" for incoming calls to the server socket at the specified address - only for stream-oriented sockets (connection-oriented)
- parameters
	- $s$ ockfd socket file descriptors
	- **backlog** length of the queue in which incoming connections are put; we remove the connections from the queue by accepting them with accept() call; overflown connections will be automatically rejected

## accept()

- int accept(int sockfd, struct sockaddr \*cliaddr, socklen t \*addrlen);
- **accept()** accepts an incoming connection on the listening server socket
- the accepted incoming connection creates a new local socket, which is connected to a session with a remote socket
- returns the file descriptor of the new socket
- parameters
	- $s$ ockfd file descriptor of the listening server socket
	- cliaddr structure filled in with address of the remote socket upon return
	- addrlen  $-$  byte size of cliaddr structure

#### connect()

- int connect(int sockfd, const struct sockaddr \*serv addr, socklen t addrlen);
- connect() initiates a new connection of the local client socket to the remote, listening server socket
- may be called for connectionless sockets to define the default target (endpoint) of the communication
- parameters
	- $\textbf{socketd}$  file descriptor of the local client socket being connected to the remote system
	- serv\_addr the addres of the remote, listening server socket
	- addrlen byte size of serv addr

#### connecting the connection-oriented sockets

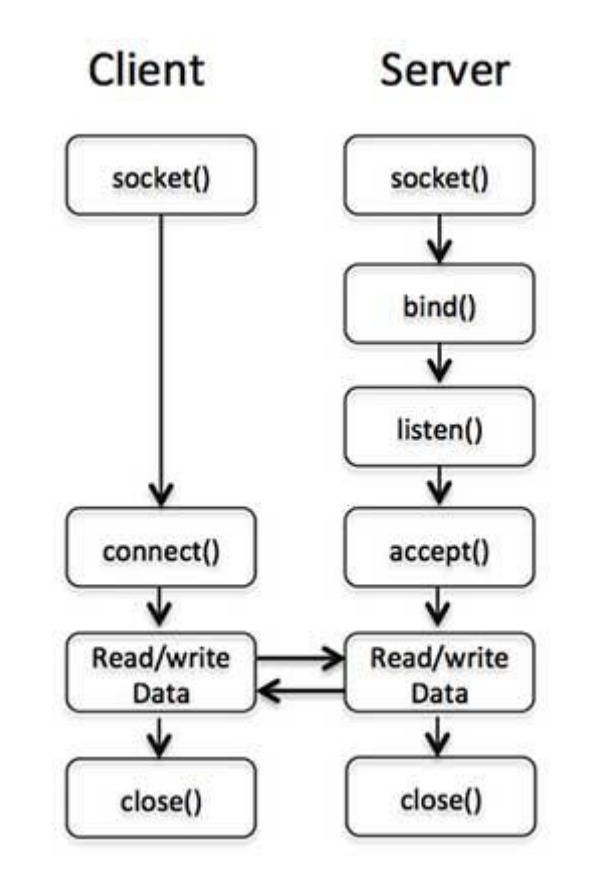

## reading/writing the sockets

- depending on the socket type there are two sets of function used for reading/wiritng the socket
	- connection-oriented (SOCK\_STREAM)
		- read: ssize\_t recv(int *sockfd*, void \**buf*, size\_t *len*, int *flags*);
		- write: ssize\_t send(int *sockfd*, const void \**buf*, size\_t *len*, int *flags*);
	- connectionless (SOCK\_DGRAM)
		- read: ssize\_t recvfrom(int *sockfd*, void \**buf*, size\_t *len*, int *flags*, struct sockaddr \**src\_addr*, socklen\_t \**addrlen*);
		- write: ssize\_t sendto(int *sockfd*, const void \**buf*, size\_t *len*, int *flags*, const struct sockaddr \**dest\_addr*, socklen\_t *addrlen*);

#### reading/writing the sockets

- using connection-oriented API is identical to calling standard file read()/write() functions – if flags param is 0 (they can be used with sockets too)
- **flags** param allows to set some additional, advanced options which are used very rarely
- connectionless API recvfrom()/sendto() allows to set the target address of the datagram or retrieve the source address of the received datagram

## using connectionless sockets

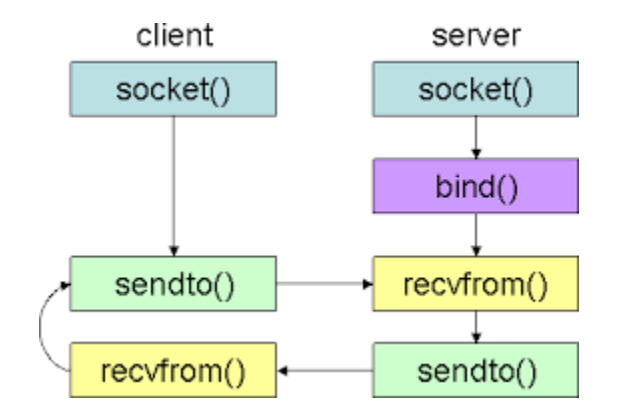

#### network address discovery

- machines in the network are identified by the IP addresses 32- (IPv4) or 128-bit (IPv6) numbers
- IP addresses are difficult to remember and may change over time, therefore a system of names and name servers was created (domain name system, DNS), which is a distributed database linking names with IP addresses
- BSD API allows for searching addresses and names of the machines through DNS server queries
- this functionality is called resolver
- the basic resolver in BSD API is blocking there's no standard, portable way of making non-blocking DNS queries

#### resolver

- struct hostent \*gethostbyname(const char \*name);
- gethostbyname() returns a list of known addresses for the host with a given name
- hostent structure includes fields describing the address type (eg. AF INET, AF\_INET6), host address, its byte size and a qualified name linked with this address; link to the next element of the list
- each name may be linked to several addresses of different types and several names (aliases)
- in order to find all addresses/names of the host you need to traverse the list of hostent structures until the next element is empty
- hostent structure is managed by the  $OS -$  (is statically allocated) the  $BSD$ resolver is not reentrant!

## gethostbyaddr()

- struct hostent \*gethostbyaddr(const void \*addr, int len, int type);
- gethostbyaddr() discovers other known addresses and name aliases for the host with specified address and returns their list in an identical way to gethostbyname()

#### • parameters

- $\mathsf{addr}$  address of the host being searched
- **len** byte size of the address
- type type (eg.  $AF$  INET) of the address

#### POSIX resolver

- gethostbyname() and gethostbyaddr() are very commonly used, but they are generally unsafe (not reentrant) and **obsolete** and should not be used anymore
- standard POSIX API replaces them with **getaddrinfo()** and getnameinfo(), which are more flexible (allow to search of services of specified names) and independent from address domain/protocol
- it's strongly advised to use new API in new apps (which is more capable but simultaneously less comfortable to use in simple scenarios)

## getaddrinfo()

- int getaddrinfo(const char \*hostname, const char \*service, const struct addrinfo \*hints, struct addrinfo \*\*res);
- getaddrinfo() allows to find host with the specified name or textformatted address and the service with the specified name or textformatted port number
- hint allows to set additional search criteria the protocol, etc.
- the result is returned as a list of dynamically allocated addrinfo structures, which must be released through freeaddrinfo() call

#### RPC mechanisms

- RPC Remote Procedure Call
- originally the RPC term referred to the protocol created by Sun for development of distributed applications (standard RFC1057), e.g. implementation of NFS filesystem
- nowadays we use the term to describe any technique which allows to remotely invoke services in distributed environment without the need to implement low-level communication details
- in an ideal scenario remote function/procedure invocation through RPC looks to the programmer identical to a local function call and the whole bolierplate code for serialization & transfer of data is called under the hood

#### typical RPC scenario

- client RPC program calls local stub function in his programming language of choice like any other function
- stub converts the parameters passed-in on the stack into a message compatible with employed RPC protocol (parameter serialization)
- the message is sent to the RPC server offering the specific service
- RPC server stub receives the message and deserializes the parameters
- server stub invokes the local function with the parameters read from the message and reads the response
- the response is transferred to the client the same way around...

#### creating client & server stubs

- RPC calls interface is described with a standard IDL language interface description language
- based on the IDL description, the **code generator** of the RPC system creates the binding between the stubs and RPC library in a given programming language, providing the necessary serialization/deserialization (marshalling) code
- stubs are being compiled and linked to the client & server code
- the implementation of the stubs on the client & server sides may use different programming languages as long as common RPC protocol is maintained (heterogenous)

#### IDL example

**□interface Hello** 

```
string sayHello(in string name);
```
C++ object reference – client stub invocation

```
class HelloRef: public Hello
public:
    virtual std::string sayHello(const std::string& name);
\};
int main(int argc, char** argv)
   HelloRef hello;
    std::cout << hello.sayHello(argv[1]) << std::endl;
    return 0;
```
Java server stub implementation

```
class HelloImpl extends Hello
\mathcal{F}String sayHello(String name)
     \left\{ \right.return "Hello, " + name + ", how are you?";
     \mathcal{F}
```
#### object-oriented interfaces

- modern RPC implementations don't model single functions but rather object interfaces
- object-oriented design allows for creating "remote"objects storing the state and eases the hiding of RPC system's implementation details

#### Web Services

- Web Services is an RPC approach based on using standard Internet protocols and data formats (HTTP, XML, JSON)
- a great feature is the ease of developing and debugging using known, commonly used formats and tooling
	- no need to maintain full, complex server infrastructure like in the case of CORBA – WebServices run on standard WWW servers
	- lower chance that HTTP calls would be blocked by the firewalls, ability to make use of standard Web Proxy servers
- similarly to "traditional" RPC there are tools which allow for generating stub/skeleton code from IDL or special WSDL language ( (Web Service Definition Language – an XML dialect)

#### Web Services approaches

#### • formal

- WSDL interface description
- SOAP communication protocol
- support for tooling, generators Java, .NET
- excess of form over substance invoking our "sayHello()" to transfer a few characters requires several thousand characters of XML data
- loose, ad hoc  $-$  "everything that looks and works like web service is web servce"
	- XML-RPC simple fragments of XML sent through HTTP
	- JSON-RPC like above, but the data in JSON format
	- RESTful approach
	- interoperability most of the time is maintained only between the stubs generated by the same library
	- support from scripting languages Python, PHP, JavaScript

#### SOAP example

#### Request

POST /InStock HTTP/1.1 Host: www.example.org Content-Type: application/soap+xml; charset=utf-8 Content-Length: nnn

<?xml version="1.0"?>

```
<soap:Envelope
xmlns:soap="http://www.w3.org/2003/05/soap-envelope/"
soap:encodingStyle="http://www.w3.org/2003/05/soap-
encoding">
```
<soap:Body xmlns:m="http://www.example.org/stock"> <m:GetStockPrice> <m:StockName>IBM</m:StockName> </m:GetStockPrice> </soap:Body>

</soap:Envelope>

#### Response

HTTP/1.1 200 OK Content-Type: application/soap+xml; charset=utf-8 Content-Length: nnn

<?xml version="1.0"?>

<soap:Envelope xmlns:soap="http://www.w3.org/2003/05/soap-envelope/" soap:encodingStyle="http://www.w3.org/2003/05/soapencoding">

<soap:Body xmlns:m="http://www.example.org/stock"> <m:GetStockPriceResponse> <m:Price>34.5</m:Price> </m:GetStockPriceResponse> </soap:Body>

</soap:Envelope>

#### REST concept

- Using different HTTP methods to perform different actions
	- GET http://example.com/books/123 gets data from book collection about book with id 123
	- POST http://example.com/books creates new book entity, new book data is located in POST body
	- PUT http://example.com/books/123 change data about book with id 123, data located in PUT body
	- PUT http://example.com/books/123 removes data about book with id 123 from collection

#### REST example

```
{
  "id" : 123,"title" : "Harry Plumber",
  "noOfPages" : 500,
  ,pages" : [
      { //page data },
      { //page data },
      { //page data },
   ]
}
```
#### GET http://example.com/books/123 PUT http://example.com/books/123

{  $"id" : 123,$ "title" : "Harry Potter", }

#### **outline**

- Network communication in complex systems architecture.
- Using shared libraries and external components in systems architecture.
	- programming libraries
		- static
		- shared
	- dynamic linking
	- library interface
	- software plugins
	- backward compatibility
- Information about the exam

#### programming libraries

- library collection of resources and procedures/function used by computer programs through well-defined interface
	- code provided through the library may be easily used by multiple unrelated programs – code reuse
	- program needs not to know the implementation of the library function it relies solely on their interface
	- services delivered by the library are related to the common set of subjects
- libraries may be divided according to their linking type during which build/execution phase the library is being linked to the executable program
- static libraries collections of compiled object code file, which are linked directly to the executable file during its build; every executable file receives private copy of the library code
- shared libraries (dynamically linked) library code is not copied to executable file, but the separate library file is referenced; the same library may be shared simultaneously among many programs

### library comparison

#### static

- copying of code
- any change to library requires recompilation/linking of every executable using it
- the executable program consists of only single file (easy to distribute)
- program is self-contained
- no additional linking phase is required during the execution  $-$  no startup delay

#### shared

- referencing shared code
- it's possible to change the library through replacement of its file, provided the **binary** interface and backward compatibility are maintained
- executable program requires the additional library files to work
- during the program execution there's the dynamic linking phase which may have substantial runtime cost
- changes/fixes to the library files don't require to install new program versions
- lower consumption of disk space (only 1 library file) and RAM (library image is shared among processes)

## dynamic linking

- executable program stores the name of the library and the names of the symbols exported by the library or indices to the library symbol table
- after starting the process, the dynamic linker of OS is used to:
	- locate the library file
	- load library image to process'address space
	- perform necessary symbol relocations
	- store the references to the symbols from the library in appropriate slots of program's symbol table
	- running the library startup code (eg. DllMain(), dlinit(), declspec (constructor))

### runtime loading of the libraries

• dynamic linking needs not to be performed during program startup – it's possible at any moment of its execution

#### • run-time linking

- implicit performed automatically during the first reference of any symbol from the delay-loaded library (lazy binding) – shortens the startup time
- explicit program code explicitly calls the dynamic linker functions to load the library and access its named symbols – the library needs not to be accessible during program startup  $-$  its functionality is **optional**  $-$  the "plugins"

#### runtime loading of libraries

#### POSIX Windows

FreeLibrary(hLib)

```
void* lib = dlopen("library.so", RTLD LAZY);
if (lib == NULL) {
    // report error ...
\} else {
   // use the result in a call to dlsym, find symbol in the lib
    void* symbol = dlsym(lib, "symbol");typedef int (*function t)(int param);
    function_t fun = (function_t)symbol;
    int result = fun(5);
    dlclose(lib);
```

```
HMODULE hLib = LoadLibrary("library.dll");
if (hLib == NULL) {
   // report error \ldots\} else \{// use the result in a call to GetProcAddress, find symbol in the lib
    void* symbol = GetProcAddress("symbol");
    typedef int (* function_t)(int param);
    function_t fun = (function_t)symbol;
    int result = fun(5);
```
#### runtime loading of libraries

- the type of the symbol (function prototype, its linkage, parameters & result types) must be known a'priori – malformed prototype will result in destruction of stack and program crash
- the name of the symbol must be known a'priori in case of C++ the decorated name (unportable, that's why usually we use "extern C" linkage)
- symbol name may be the exported function or global variable

## library interface

- library interface is a list of all exported symbols and their prototypes
- usually the library interface is provided in the form of the header (.h) files accompanying the library, containing the declarations of the exported symbols

#### program plugins

- $\bullet$ "plugin" is a special type of shared library which is designed to be loaded during the program runtime
- plugins provide unified interface based on symbols with known names and/or classes with pure virtual interface
- plugins are required to have compatible binary interface
	- implementation hiding
	- using **opaque** objects
	- access to the state and behaviours of the object solely through the function calls, data encapsulation

#### program plugins

```
#include <dsp++/export.h>
```

```
□ class plugin_interface
```

```
public:
```

```
virtual ~plugin_interface() = 0;virtual initialize() = 0;virtual do_something() = 0;virtual dispose() = 0;
```

```
[};
```

```
typedef plugin_interface* (*plugin_create_fun)();
typedef void (*plugin_destroy_fun)(plugin_interface*);
```

```
extern "C" DSPXX_API plugin_interface* plugin_create();
extern "C" DSPXX_API void plugin_destroy(plugin_interface*);
```
#### #include "plugin\_interface.h"

```
\sim 10
```
void\* plugin = dlopen("plugin",  $0$ ); plugin\_create\_fun create = (plugin\_create\_fun) dlsym(plugin, "plugin\_create"); plugin destroy fun destroy = (plugin destroy fun) dlsym(plugin, "plugin destroy");

plugin\_interface\* pi = create();

```
pi->initialize();
pi->do_something();
pi->dispose();
```
destroy(pi);

```
dlclose(plugin);
```
## backward compatibility

- typical library versioning assumptions
	- code using earlier version of the library should work with the next library version, provided the major version number didn't change
	- **breaking changes** should result in the change of major version number
	- typical version number syntax: major\_number.minor\_number[.patch\_number[.build\_number]]
	- major\_number number of binarnego interface version; changed on major change of functionality or library design
	- **minor** number changed on functionality enhancements which don't break backward compatibility
	- patch number bug fixes without any change to the library interface
	- build number number of the compilation, used for tracing the exact day the bug was introduced

#### information about the exam

- Next week we've got the EXAM... :)
- But don't worry, it will not be difficult.
- The questions will be rather descriptive, however not very detailed. There will also be a couple of single choice questions.
- Questions will cover the full range of discussed subjects but will not go beyond the contents of the presentations!

#### question samples

- 1. What is DDD (please explain the acronym and shortly describe the purpose of DDD)?
- 2. What is the name of the list of tasks in Scrum prepared by the product owner?
- 3. Which of the following roles is a part of the scrum team:
	- a) product owner
	- b) stakeholders
	- c) company manager
	- d) project manager
- 4. What types of build configurations will be usually created by modern IDEs?
- 5. What is "multithreading"?

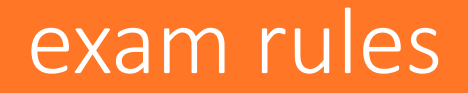

- 1. There will be around 20 questions.
- 2. Exam will take around 30-40 mins so not too much time for answering.
- 3. Every question answered correctly will be awarded with 1 point (single-choice) or 2 points (descriptive).
- 4. Passing score is 50%.

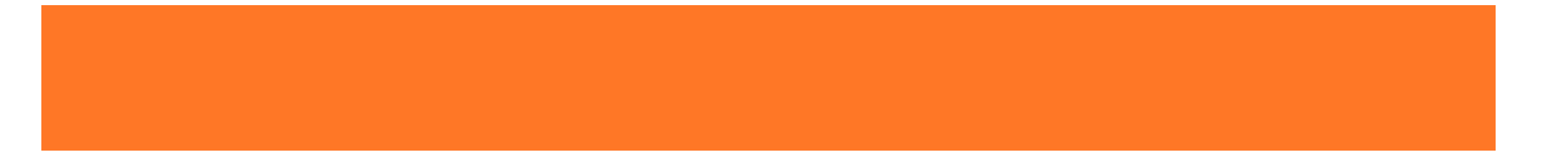

# Questions?

Krzysiek kkakol@pgs-soft.com Jarek jswiniarski@pgs-soft.com

www.pgs-soft.com